## Comarch Mobile Inwentaryzacja

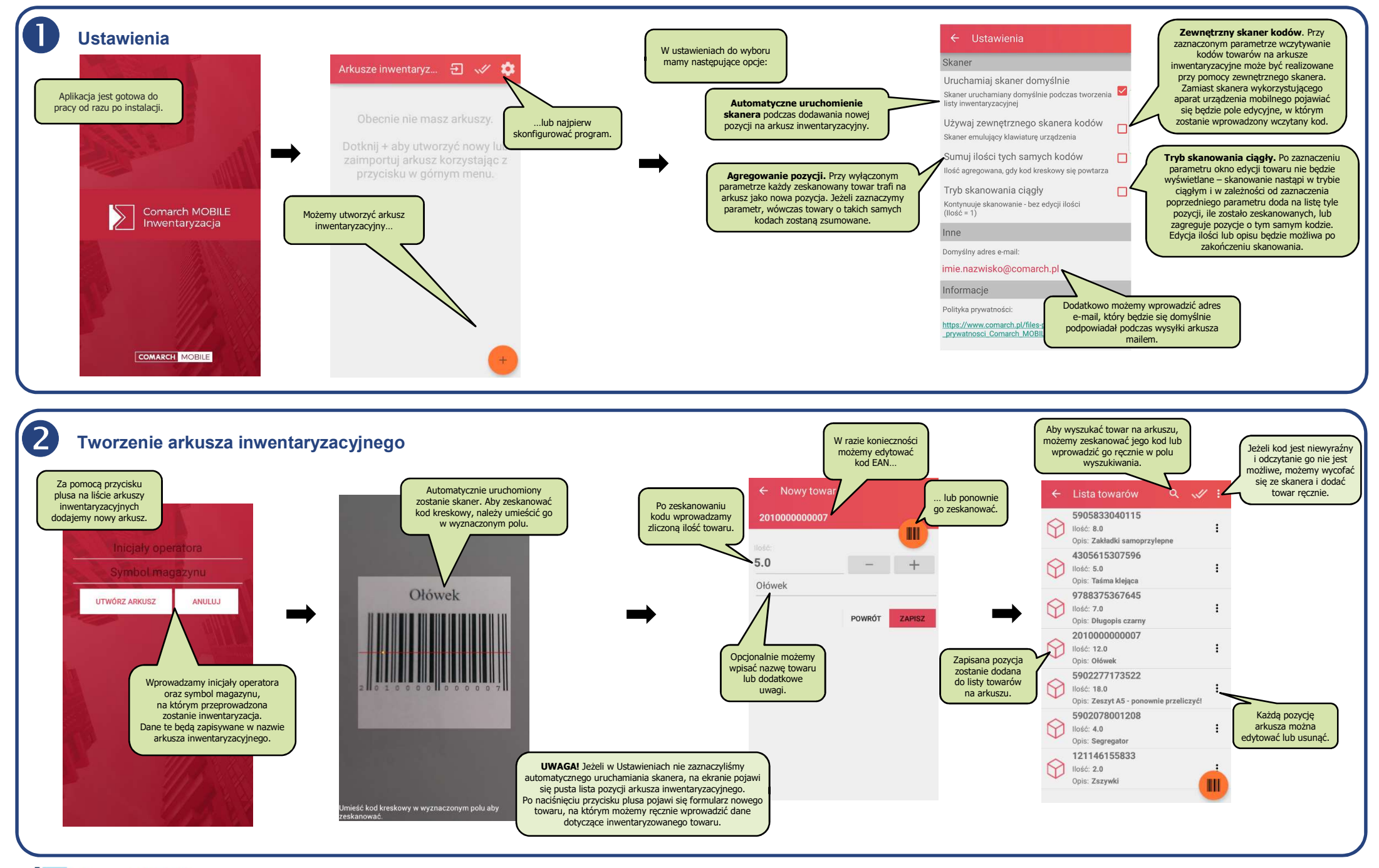

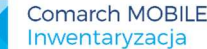

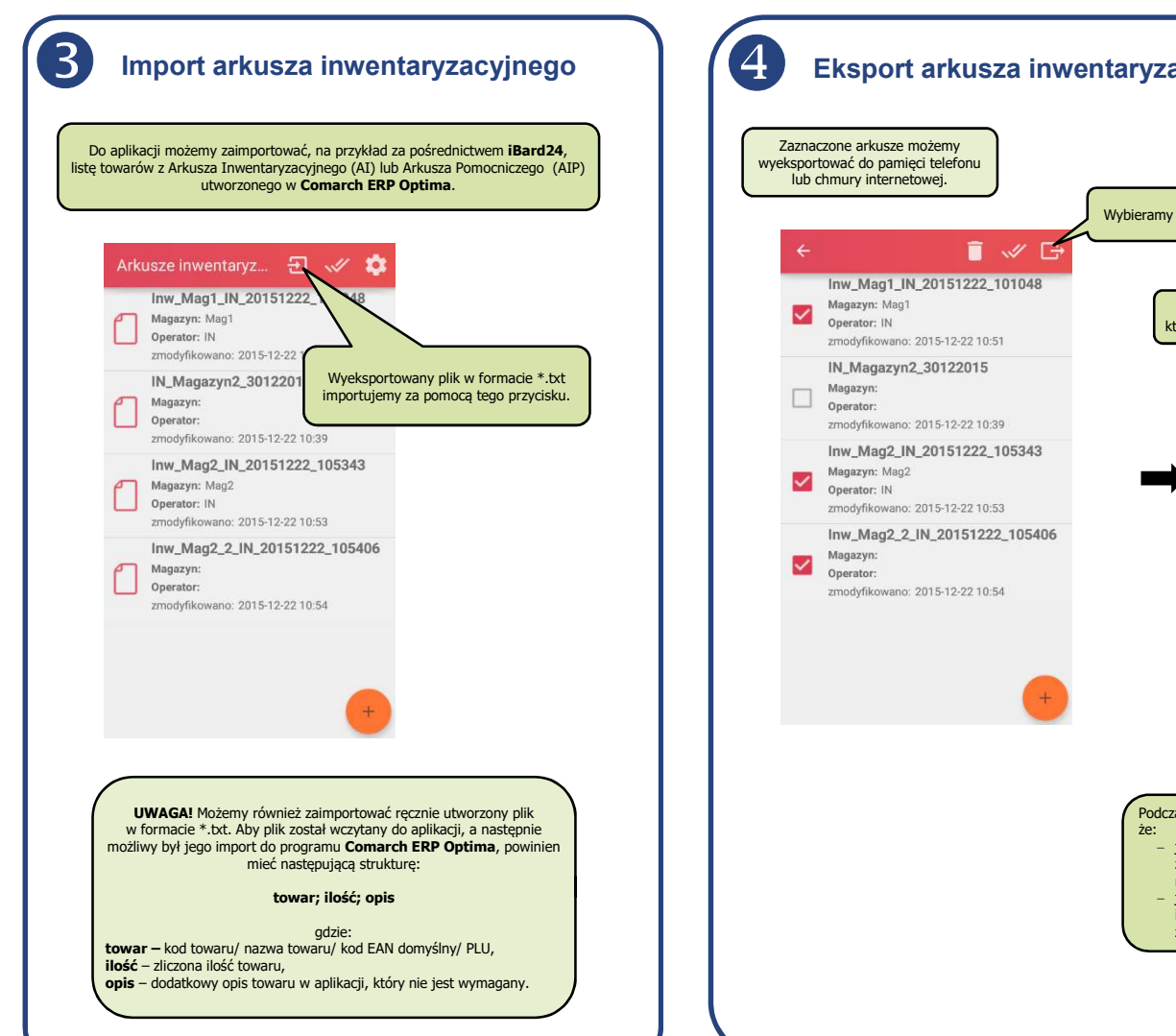

## Eksport arkusza inwentaryzacyjnego

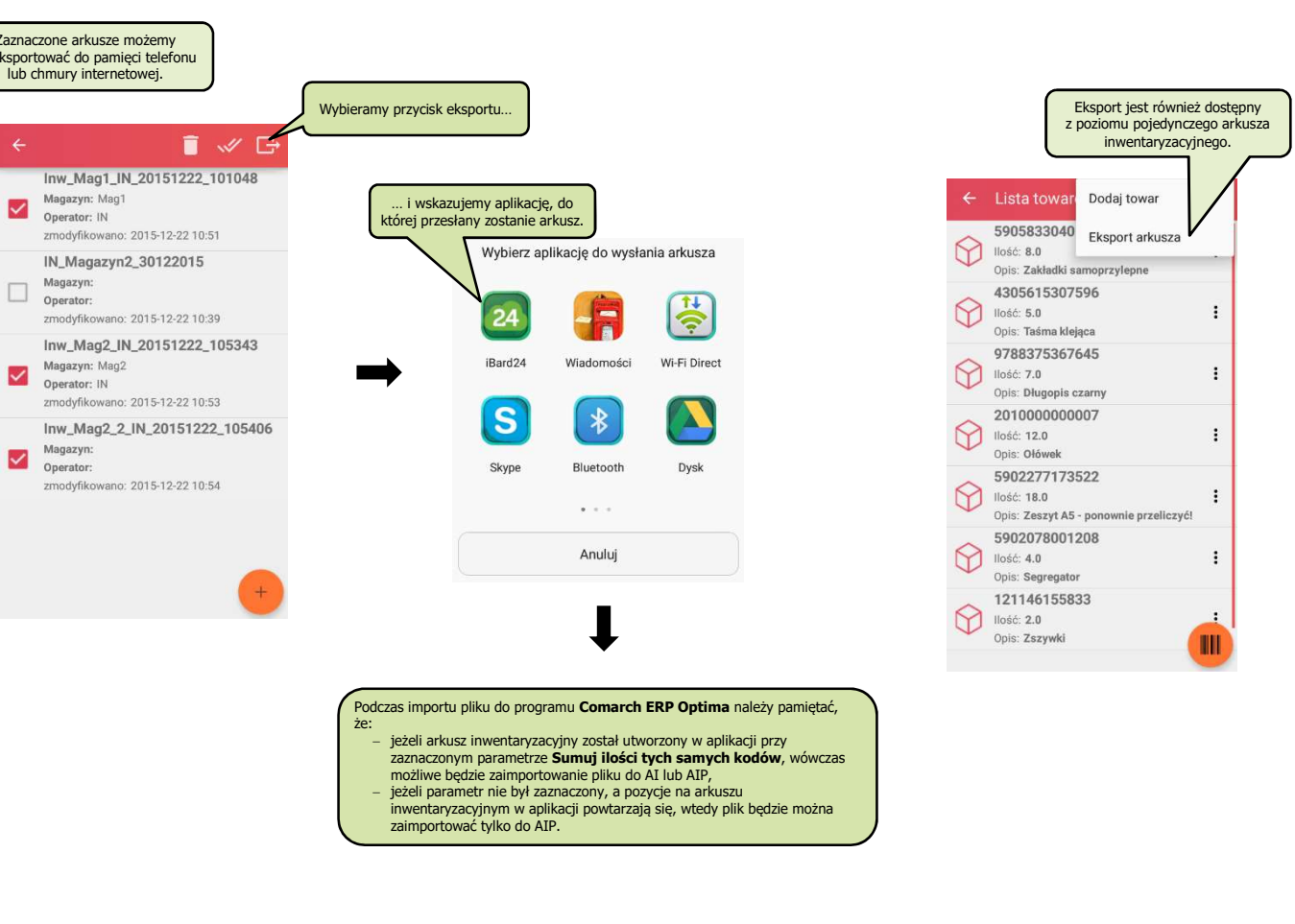

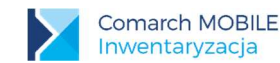